# VILLAS AT SEVERN CREST

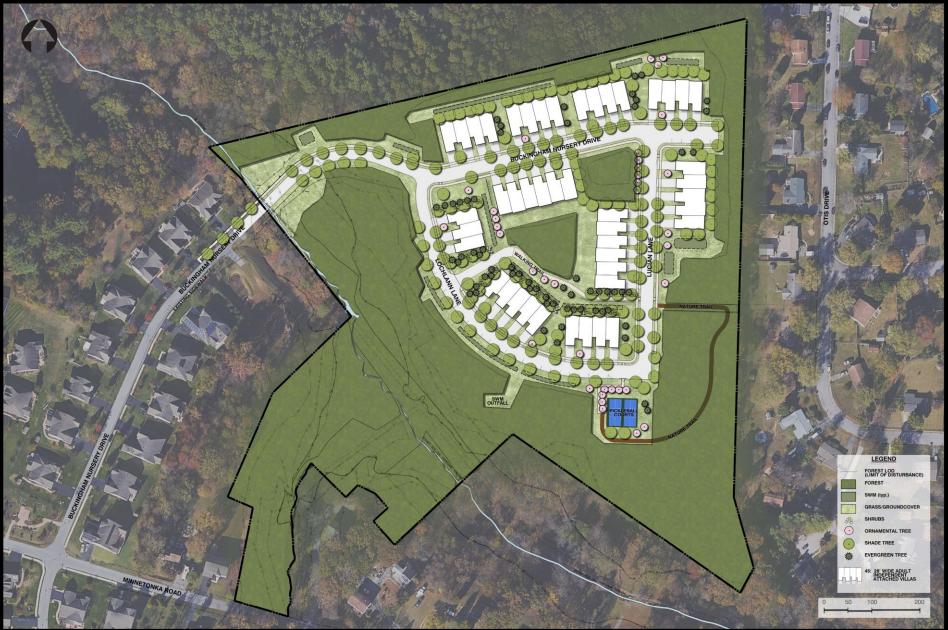

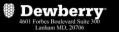

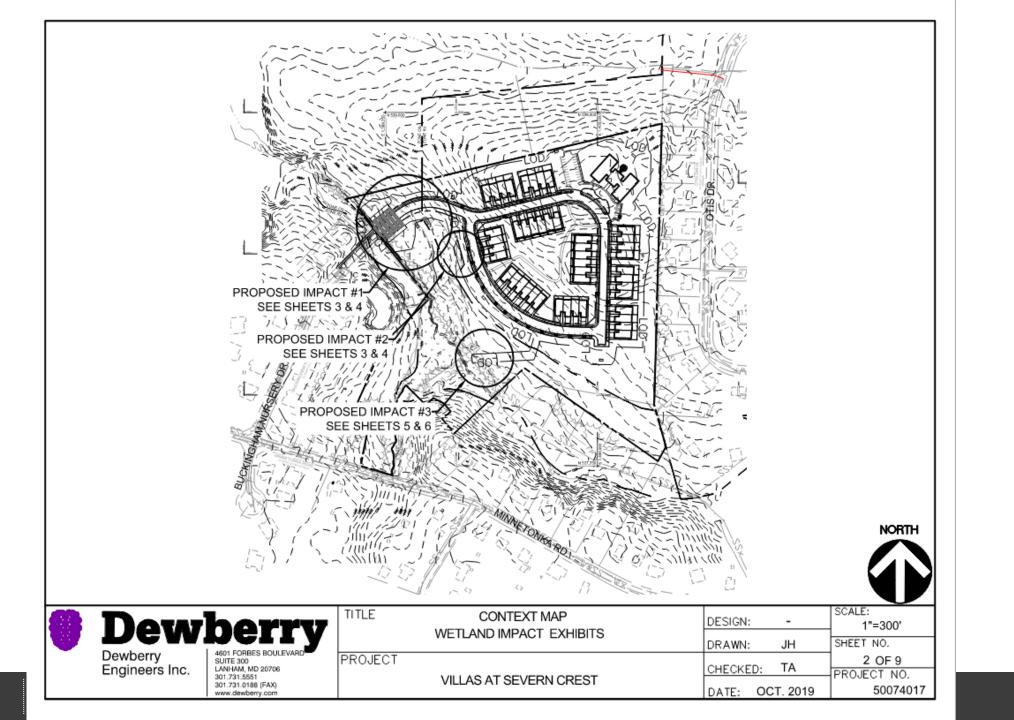

### Dewberry

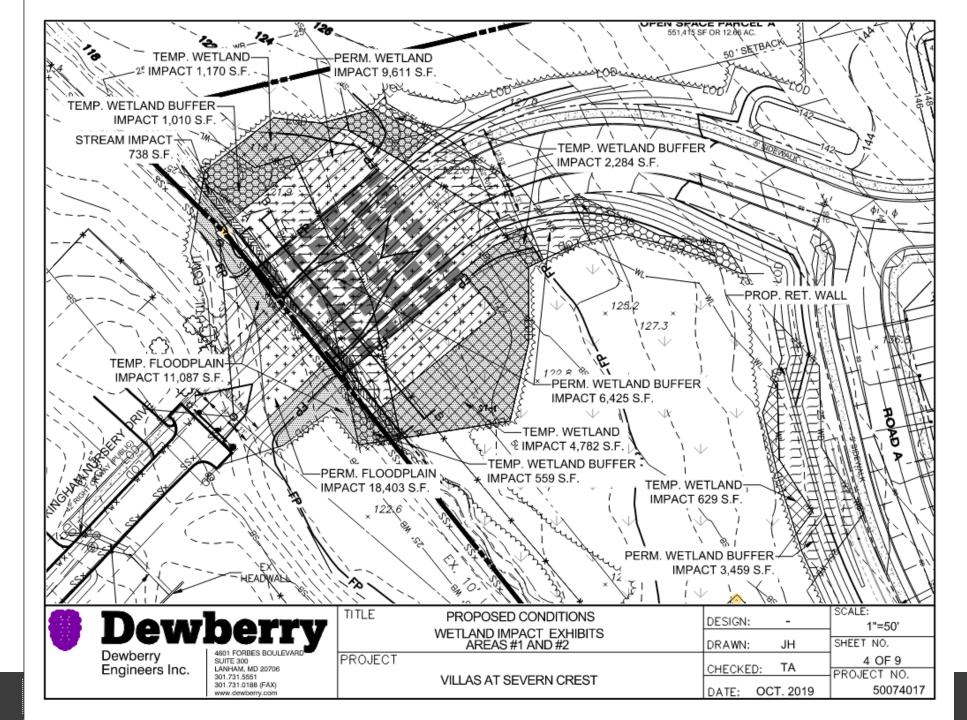

#### 🕘 Dewberry

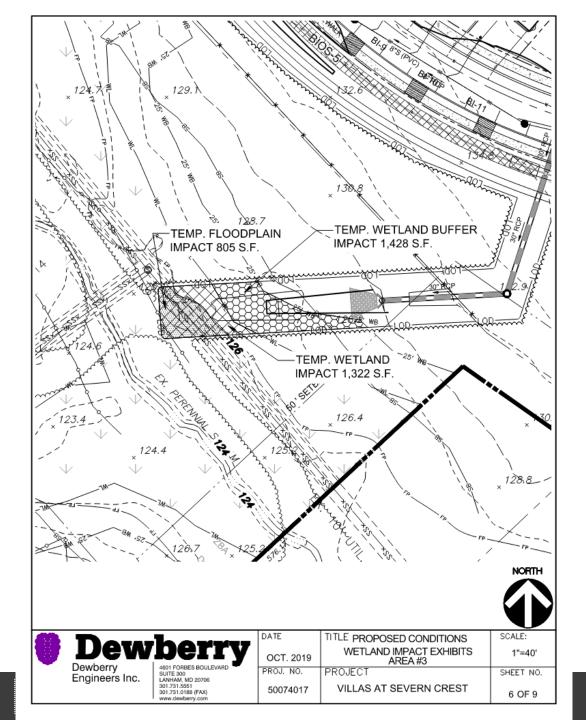

## Dewberry

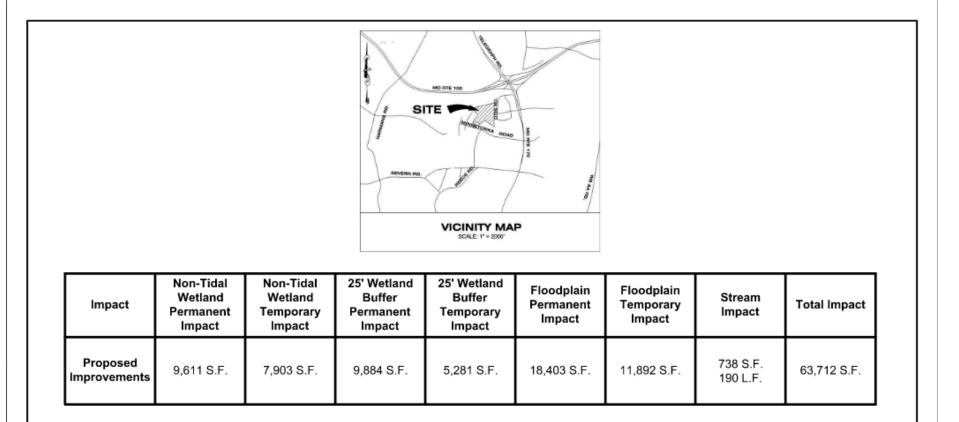

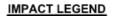

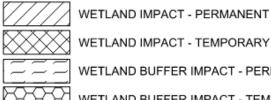

WETLAND IMPACT - TEMPORARY

WETLAND BUFFER IMPACT - PERMANENT

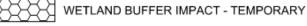

FLOODPLAIN IMPACT - TEMPORARY

FLOODPLAIN IMPACT - PERMANENT

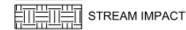

+

SCALE: TITLE Dewberry DESIGN: -1"=500' WETLAND IMPACT EXHIBITS SHEET NO. DRAWN: JH Dewberry Engineers Inc. 4601 FORBES BOULEVARD PROJECT 1 OF 9 SUITE 300 LANHAM, MD 20706 ΤA CHECKED: PROJECT NO. 301.731.5551 VILLAS AT SEVERN CREST 301.731.0188 (FAX) 50074017 DATE: OCT. 2019 www.dewberry.com

## Dewberry